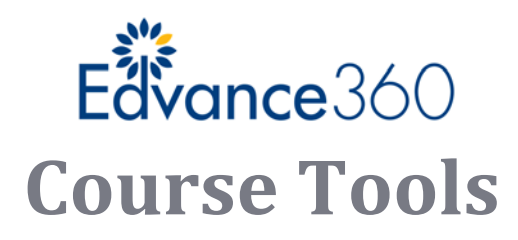

## Announcement/Alerts

Notify students of announcements and alerts; students receive via Edvance360 LMS‐SN and smartphones.

### Assessments & Surveys

Create, import, deliver, and review automatically‐scored assessments and surveys.

### Audio/Video Conferencing

Use E360 Live!<sup>™</sup> to deliver lectures and content via full video conferencing suite of tools integrated in the system.

## Audio/Video Notes

Record audio/video feedback and announcements without having to edit or leave Edvance360; students can play back audio/video recordings; automatically detects hardware available on computer.

### BrowserLock

Powered by Respondus™, this prevents students from cheating or users from stealing/copying content.

## Calendar

Create calendar events by simply creating anything with deadline, which instantly puts it on the Course Calendar and automatically on student's personal calendars.

## Chat

Chat live via course chat tool; all conversations recorded.

## Common Cartridge Import/Export

Import and export course content in Common Cartridge or IMS standard format.

# Cloning Courses/Material

Clone courses to create new courses or copy content between courses; drill down to select specific items in the course or select all content to clone everything.

# Dashboard/Homepage

Use time more efficiently by utilizing the Faculty Dashboard provided on the Edvance360 homepage; reduce clicks in the system and searches for items needing attention.

### Discussion Forums

Provide for synthesis and debate in Discussion Forums.

### Gradebook

Store student results, feedback, custom grading scales, weights, and more; import/exports available.

#### Groups

Enable students to share resources and calendar, discuss topics and more.

## Learning Outcomes/Rubrics

Measure and monitor student performance based on key performance metrics; create or import rubrics.

## Lessons/Learning Paths

Create custom learning paths to determine when students can access curriculum, discussions, assessments, assignments, and other learning activities.

## Notification Agents

Provide for synthesis and debate in Discussion Forums.

## Gradebook

Schedule actions to be performed by the system automatically (e.g., remind students of overdue assignments, notify instructors of thresholds met or not met, assignments not turned in or turned in, progress through lessons or the course and more.)

#### Repositories/Resources

Store all file types and import question banks.

## SCORM Imports

Import SCORM files from publishers and make available to students in Lessons or Resources.

## Wikis

Provide a critical thinking component by asking students to define words or phrases together as a team project; build evidence or respond to a presented case study.

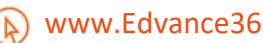